## Rdisop

## October 5, 2010

<span id="page-0-0"></span>RcppVersion *Rcpp Version and License Information*

## Description

RcppVersion displays the version of Rcpp/RcppTemplate that was used to build this package.

## Usage

RcppVersion()

#### Author(s)

Dominick Samperi

## Examples

RcppVersion()

addMolecules *Add/subtract sum formulae*

## Description

Simple arithmetic modifications of sum formulae.

## Usage

```
addMolecules(formula1, formula2, elements = NULL)
subMolecules(formula1, formula2, elements = NULL)
```
#### Arguments

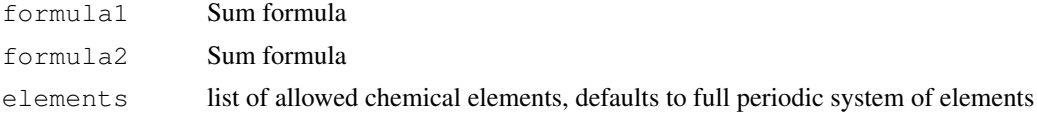

## <span id="page-1-1"></span>Details

addMolecules() adds the second argument to the first. subMolecules() subtracts the second argument from the first.

This can be useful to revert e.g. adduct/fragment formation found in ESI mass spectrometry, or to mimick simple chemical reactions. No chemical checks are performed.

## Value

A list with the elements

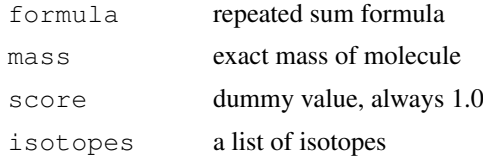

## Author(s)

Steffen Neumann <sneumann@IPB-Halle.DE>

#### Examples

```
# For proton-Adduct of Ethanol:
subMolecules("C2H7O", "H")
```
decomposeIsotopes *Mass Decomposition of Isotope Patterns*

#### <span id="page-1-0"></span>Description

Calculate the elementary compositions from an exact Mass or Isotope Pattern, obtained e.g.\ by FTICR or TOF mass spectrometers

#### Usage

```
decomposeMass(mass, ppm=2.0, mzabs=0.0001, elements=NULL, filter=NULL, z=0, maxi
decomposeIsotopes(masses, intensities, ppm=2.0, mzabs=0.0001,
elements=NULL, filter=NULL, z=0, maxisotopes = 10)
isotopeScore(molecule, masses, intensities, elements = NULL, filter = NULL, z =
```
#### Arguments

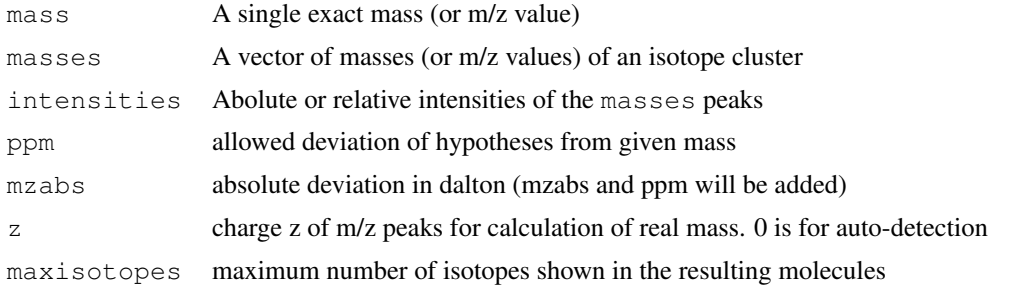

#### <span id="page-2-1"></span>getMolecule 3

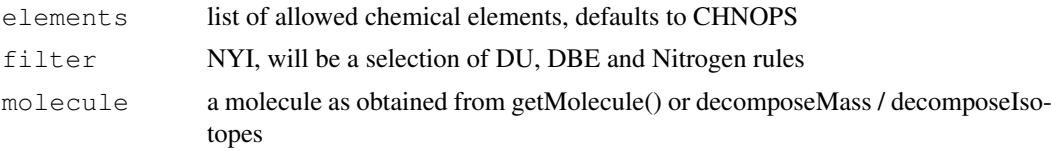

#### Details

Sum formulas are calculated which explain the given mass or isotope pattern.

#### Value

A list of molecules, which contain the sub-lists

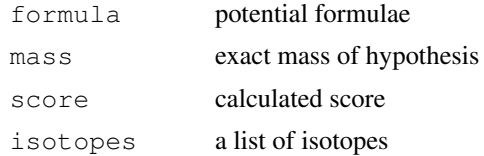

## Author(s)

Steffen Neumann <sneumann@IPB-Halle.DE>

#### References

For a description of the underlying IMS see: WABI Paper

#### See Also

[decomposeMass](#page-1-0)

#### Examples

```
# For Glutamate:
decomposeIsotopes(c(147.0529,148.0563), c(100.0,5.561173))
```
<span id="page-2-0"></span>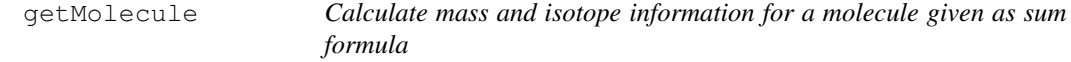

## Description

Parse the sum formula and calculate the theoretical exact mass and the isotope distribution.

## Usage

```
qetMolecule(formula, elements = NULL, z = 0, maxisotopes = 10)
getMass(molecule)
getFormula(molecule)
getIsotope(molecule, index)
getScore(molecule)
getValid(molecule)
```
#### Arguments

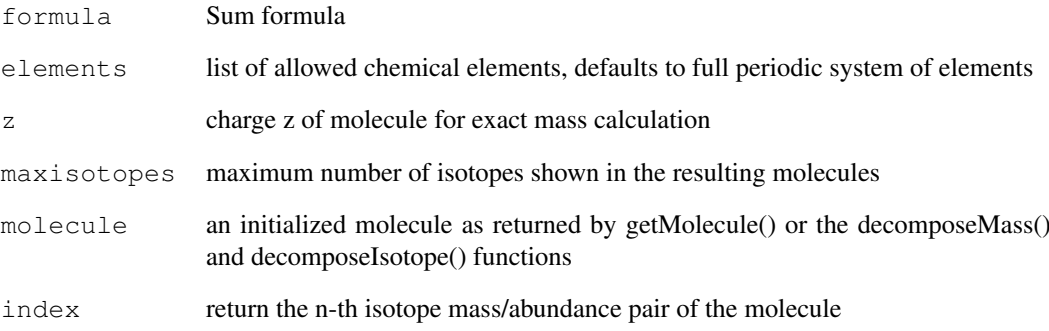

#### Details

getMolecule() Parse the sum formula and calculate the theoretical exact mass and the isotope distribution. For a given element, return the different mass values.

## Value

getMolecule: A list with the elements

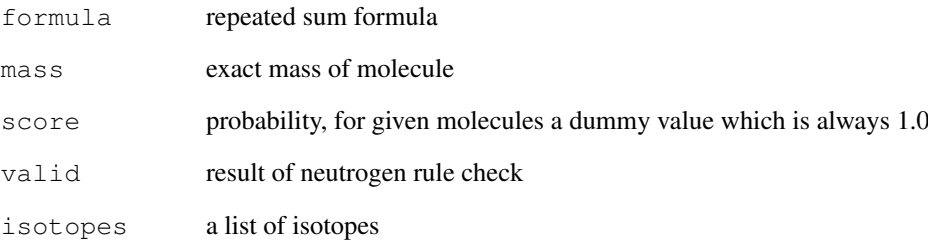

getMass, getFormula and getScore: return the mass of the molecule as string or real value

## Author(s)

Steffen Neumann <sneumann@IPB-Halle.DE>

## References

For a description of the underlying IMS see: WABI Paper

## Examples

```
# For Ethanol:
getMolecule("C2H6O")
```
<span id="page-4-0"></span>initializeCHNOPS *Initialize (a subset of) elements of the periodic system of elements (PSE)*

## Description

Initialize the information about name, mass and isotopes. To reduce the number of decomposition hypotheses, subsets of elements can be created.

#### Usage

```
initializeCHNOPS()
initializeCHNOPSMgKCaFe()
initializePSE()
initializeElements(names)
```
#### Arguments

names vector of element names within PSE

#### Details

These functions return full, pre-defined or user-defined (sub-) lists of elements.

#### Value

A list with the elements

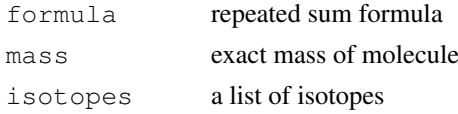

The initializeCharges() is special, since it allows to parse charges such as  $q$ etMolecule("H3O+", elements=c(initializeCHNOPS(), initializeCharges()))

## Author(s)

Steffen Neumann <sneumann@IPB-Halle.DE>

## References

For a description of the underlying IMS see: WABI Paper Isotope patterns obtained through wikipedia.org

#### See Also

[getMolecule](#page-2-0)

#### Examples

# For Ethanol: elements <- initializeCHNOPS()

# Index

∗Topic methods addMolecules, [1](#page-0-0) decomposeIsotopes, [2](#page-1-1) getMolecule, [3](#page-2-1) initializeCHNOPS, [5](#page-4-0) ∗Topic models RcppVersion, [1](#page-0-0) addMolecules, [1](#page-0-0) decomposeIsotopes, [2](#page-1-1) decomposeMass, *3* decomposeMass *(*decomposeIsotopes*)*, [2](#page-1-1) getFormula *(*getMolecule*)*, [3](#page-2-1) getIsotope *(*getMolecule*)*, [3](#page-2-1) getMass *(*getMolecule*)*, [3](#page-2-1) getMolecule, [3,](#page-2-1) *5* getScore *(*getMolecule*)*, [3](#page-2-1) getValid *(*getMolecule*)*, [3](#page-2-1) initializeCharges *(*initializeCHNOPS*)*, [5](#page-4-0) initializeCHNOPS, [5](#page-4-0) initializeCHNOPSMgKCaFe *(*initializeCHNOPS*)*, [5](#page-4-0) initializeCHNOPSNaK *(*initializeCHNOPS*)*, [5](#page-4-0) initializeElements *(*initializeCHNOPS*)*, [5](#page-4-0) initializePSE *(*initializeCHNOPS*)*, [5](#page-4-0) isotopeScore *(*decomposeIsotopes*)*, [2](#page-1-1) RcppVersion, [1](#page-0-0)

```
subMolecules (addMolecules), 1
```